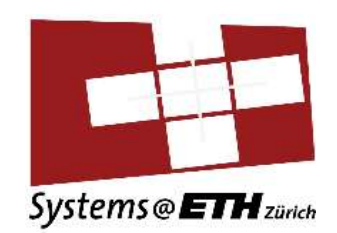

## **Demo - EasyNet and ACCL over HACC**

Zhenhao He

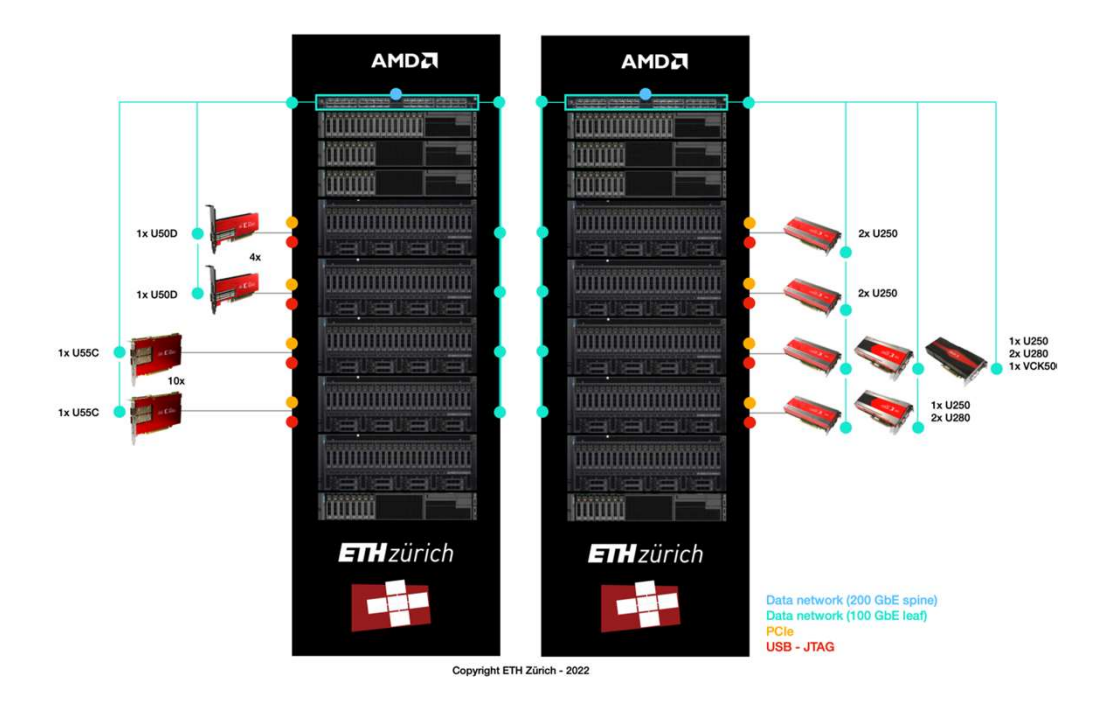

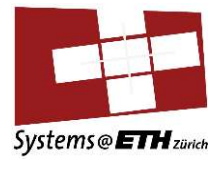

## **EasyNet Demo - Iperf<br>• Booking systems syNet Demo - Iperf**<br>
pooking systems<br>
ACC cluster IP arrangement<br>
FPGA IP pre-allocated<br>
• echo sFPGA\_0\_IP\_ADDRESS<br>
PGA Iperf client – CPU Iperf server<br>
Run iperf on alveo-build-01<br>
• iperf-s -B 10.253.74.5<br>
Run the iperf **asyNet Demo - Iperf**<br>
Booking systems<br>  $\text{HACC Cluster IP arrangement}$ <br>
• FPGA IP pre-allocated<br>
• echo *SFPGA* <u>0</u> IP\_ADDRESS<br>
FPGA Iperf client - CPU Iperf server<br>
• Run iperf on alveo-build-01<br>
• *iperf* -s-B 10.253.74.5<br>
• Run the iperf

- 
- HACC cluster IP arrangement FPGA IP pre-allocated
	- - echo \$FPGA\_0\_IP\_ADDRESS
- - -
	- - iperf\_client.sh <target IP> <num con> <packet size>
	- Varying number of connections and packet size
- - - *iperf* server.sh

 $2 \left( \frac{1}{2} \right)$ 

• Varying number of connections and packet size

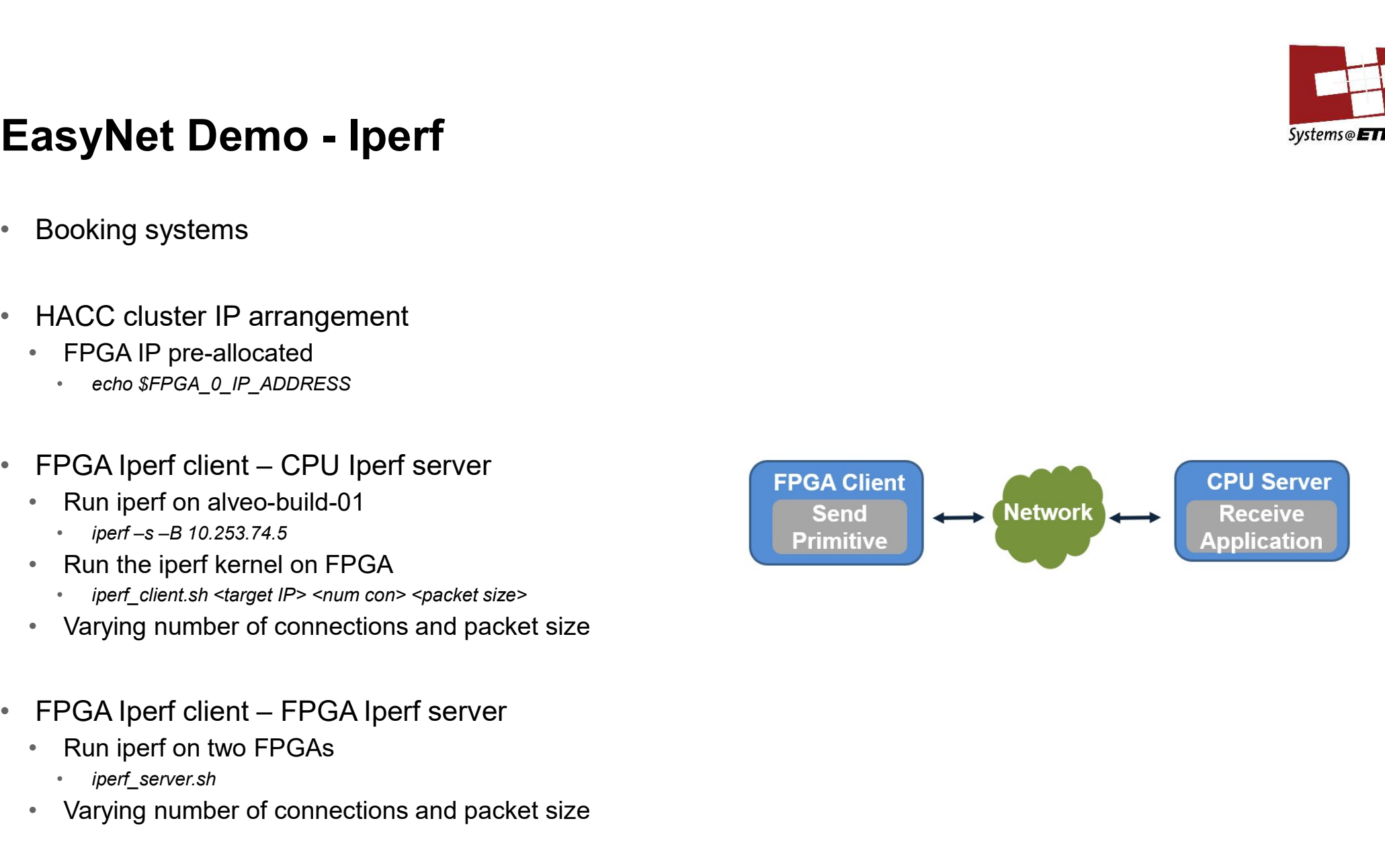

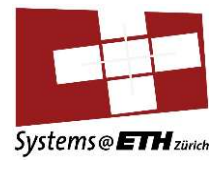

## ACCL Demo

- Validate MPI on HACC
	-
- 
- **ACCL Demo**<br>• Validate MPI on HACC<br>• *sgutil validate mpi*<br>• Test suit available<br>• https://github.com/Xilinx/ACCL/tree/dev/test **CCL Demo**<br>
• *sgutil validate mpi*<br>
• *https://github.com/Xilinx/ACCL/tree/dev/test*<br>
• *https://github.com/Xilinx/ACCL/tree/dev/test*<br>
• Correctness verification<br>
• Host – ACCL – host (H2H)<br>
• Create host buffer<br>
• Offl
- Correctness verification
	- -
		-
		- Invoke collective
		- Sync back to host
		- Verification
- Performance evaluation
	- Hardware benchmark kernel added between client arbiter and CCLO
	- Hardware counter to measure the start-end signal to/from CCLO

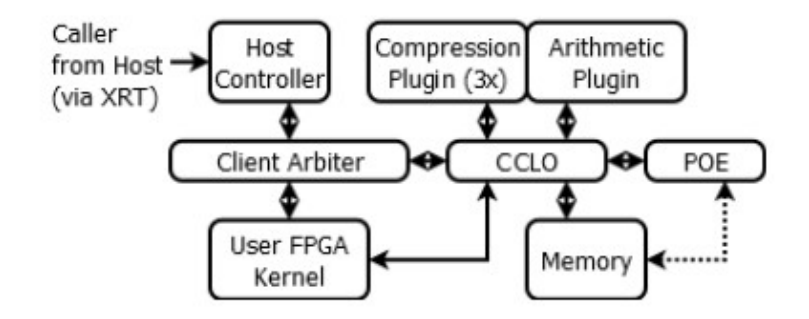

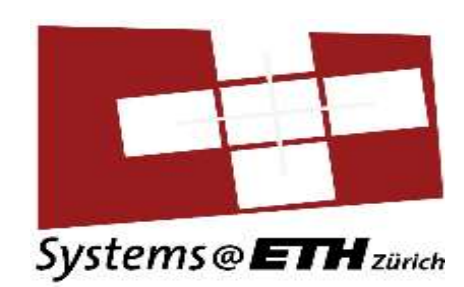